# *Filtrage spatial*

*pierre-louis.frison@u-pem.fr*

**De Custave Eiffel** 

### *Convolution spatiale*

$$
R(m,n) = I * K(m,n) = \sum_{i=m-p}^{m+p} \sum_{j=n-q}^{n+q} I(m-i, n-j) K(i, j)
$$

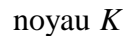

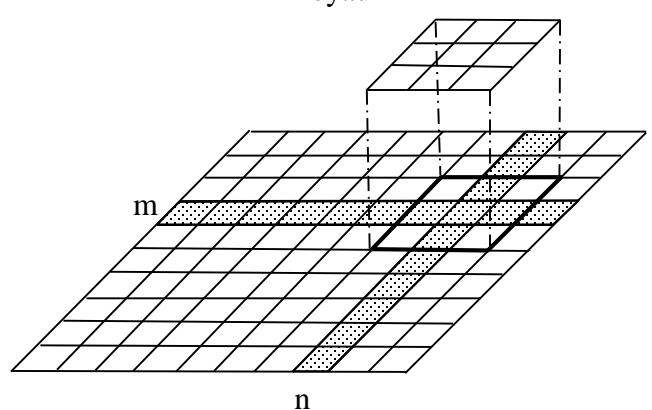

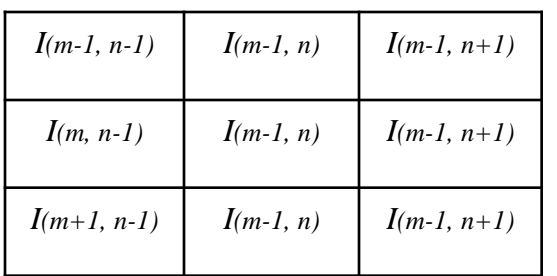

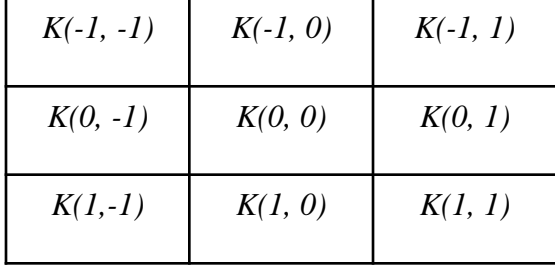

Image *I*

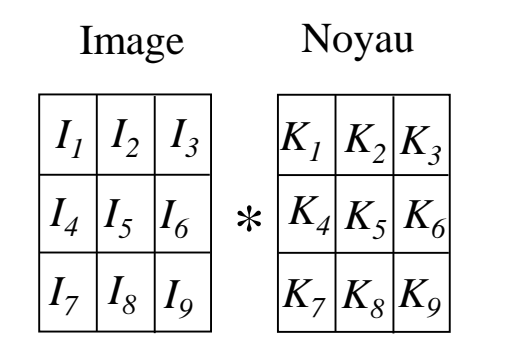

 $=\sum_{i=1}^{r}$ 9 1 . *i résultat* =  $\sum I_i$  .  $K_i$ 

\*

## *Convolution spatiale*

#### *Exemple:*

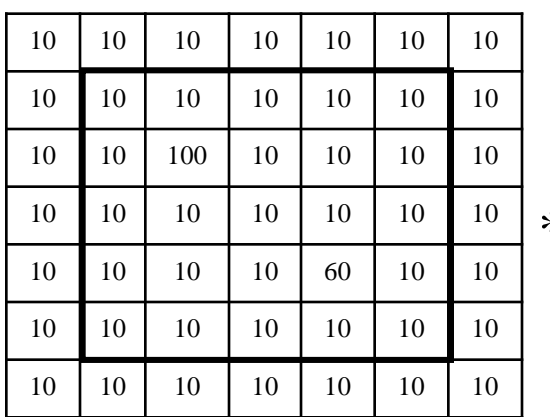

coefficient pondérateur préservant la luminosité

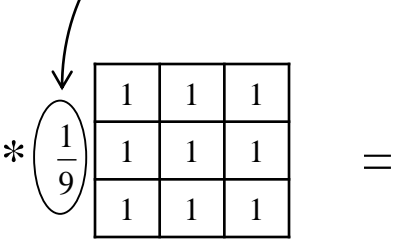

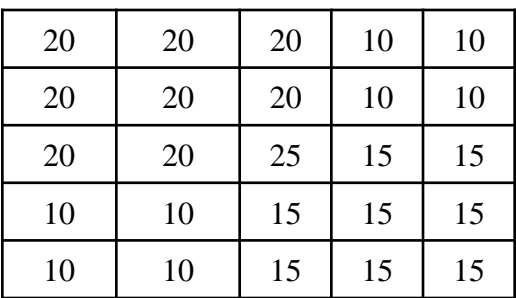

#### *Autre exemple:*

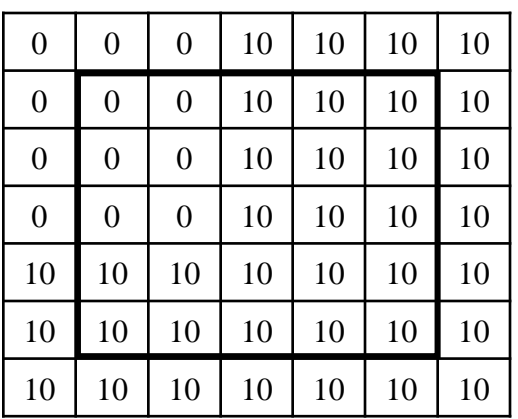

 $-1$  0 1  $-1$  0 1  $-1$  0 1  $*$   $-1$  0 1 =

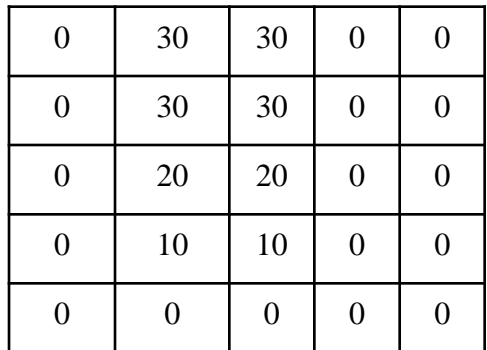

## *filtres « passe-bas »*

#### *moyenne*

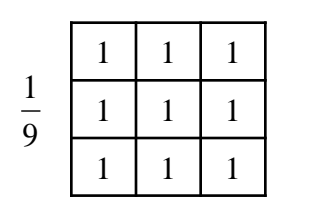

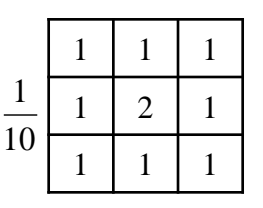

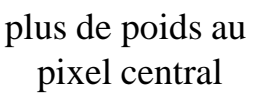

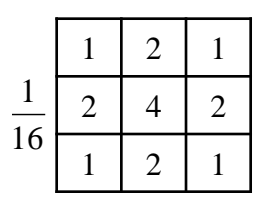

privilégie directions horiz. & verticales

*adoucissent l'image (réduisent fluctuations de niveau de gris) préservent basses fréquences Introduisent flou sur les bords des objets*

#### *Filtre médian*

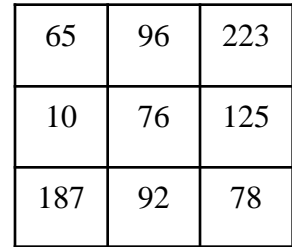

10; 65; 76; 78; 92; 96; 125; 187; 223 valeur médiane

> *adoucissent l'image (réduisent fluctuations de niveau de gris) flou moins important que filtre « moyenne » Adapté pour bruit de type poivre-sel*

## *Exemples de filtres « passe-bas »*

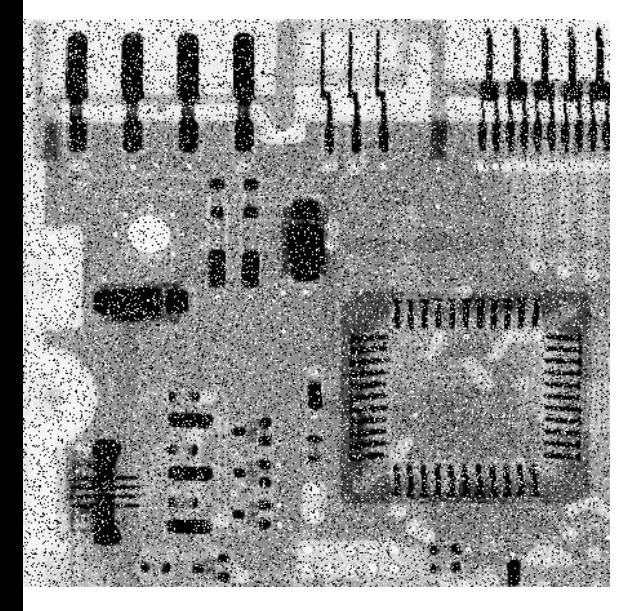

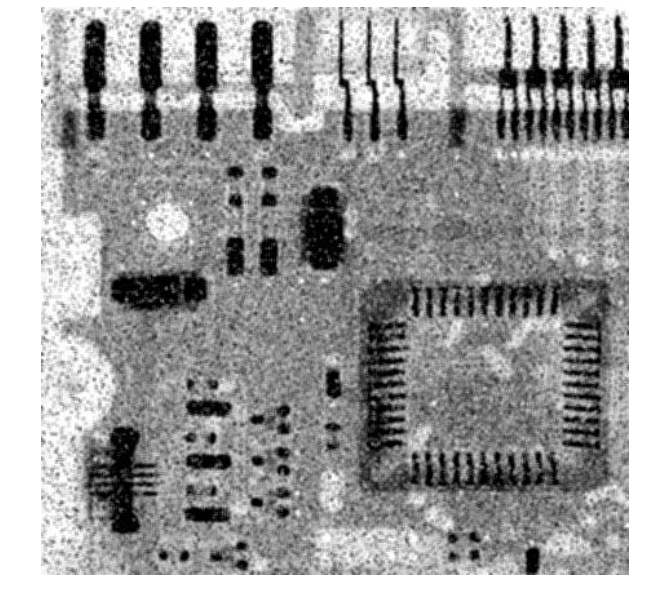

Image originale Filtre « moyenne » 3x3 Filtre médian 3x3

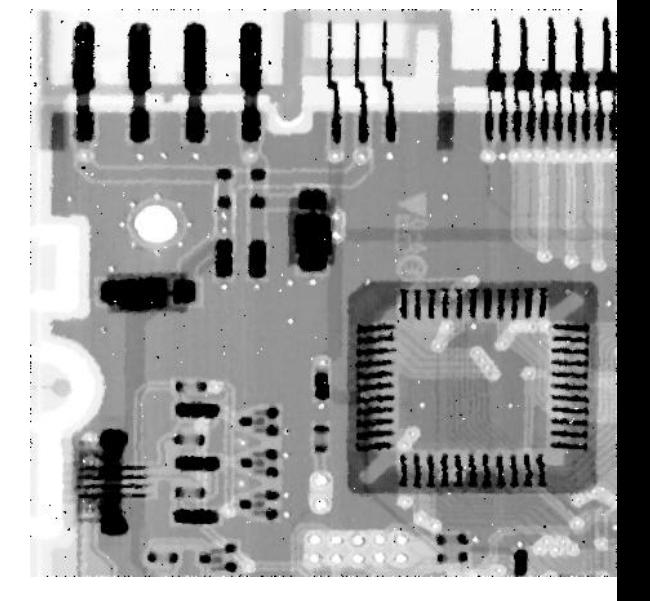

## *filtres « passe-haut »*

 $f'(x) = f(x+1) - f(x)$ 

*Filtres directionnel* 

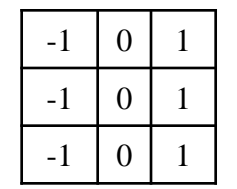

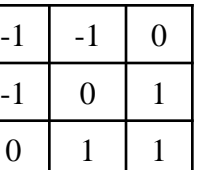

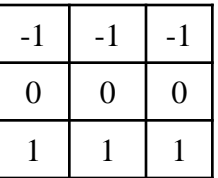

*Gradient directionnel de Sobel*

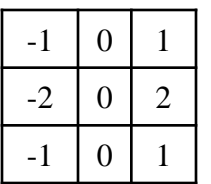

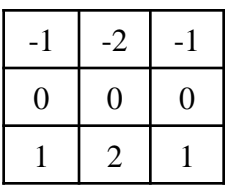

#### *Laplacien*

$$
f''(x) = f(x+1) + f(x-1) - 2 f(x)
$$

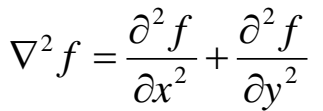

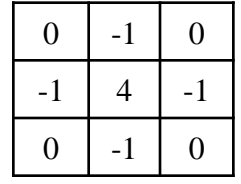

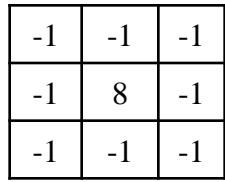

#### *filtres « passe-haut »*

*Image originale Filtre Sobel directionnel hor.:* 

*x f*  $\partial$  $\partial$ 

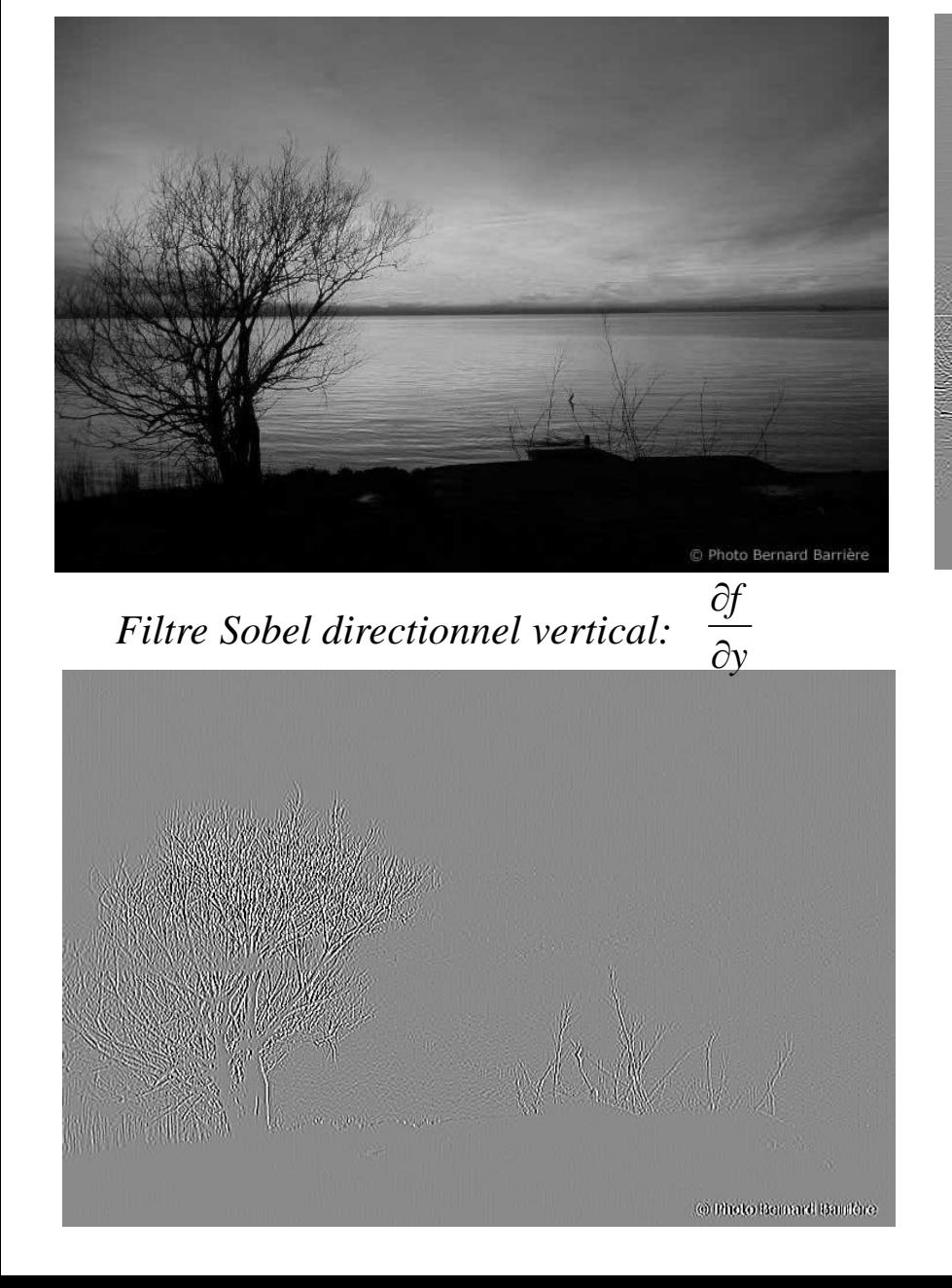

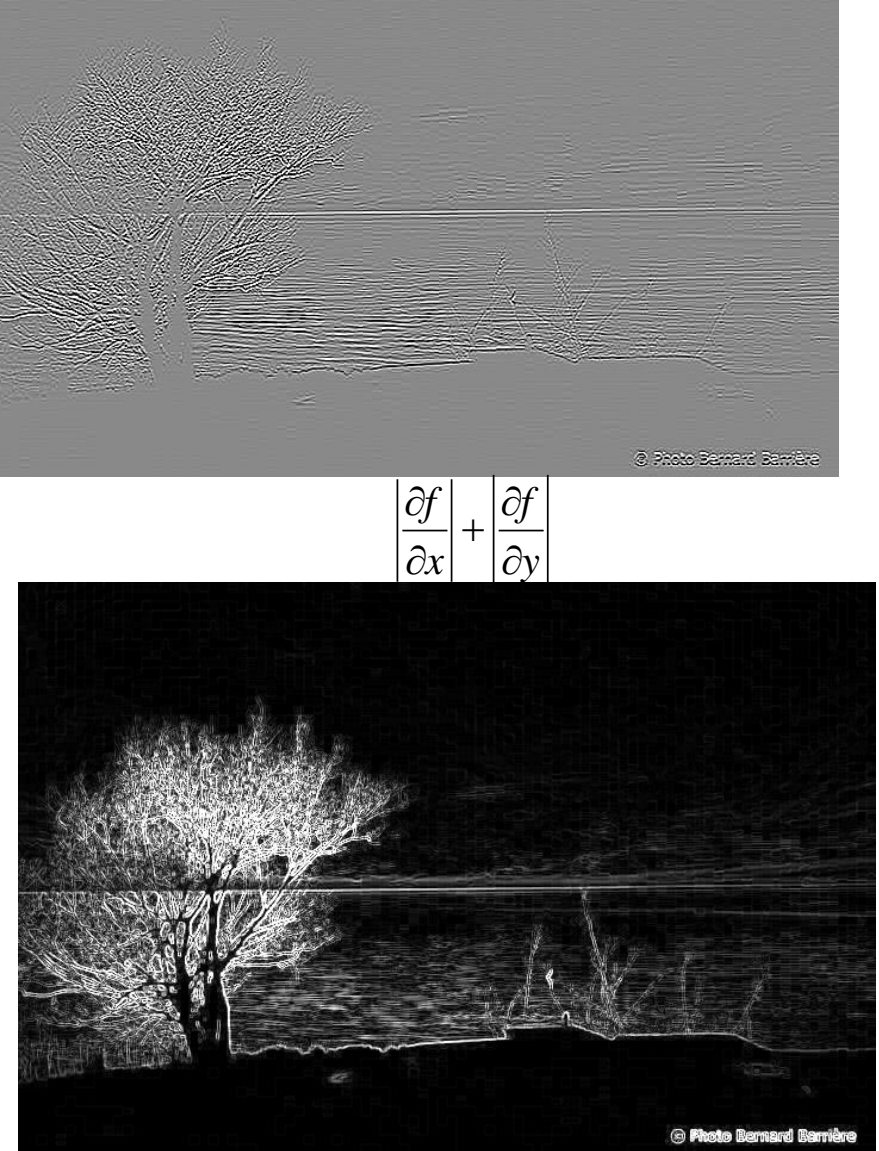

## *filtres* « *passe-haut* » *Filtre laplacien*

#### Filtre de Sobel:

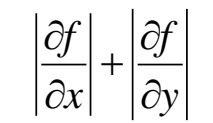

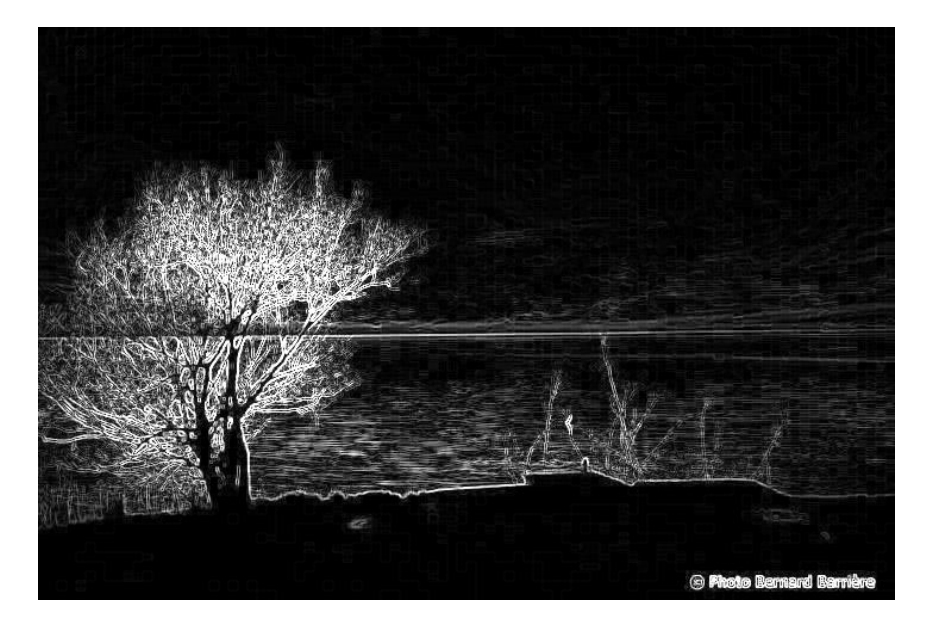

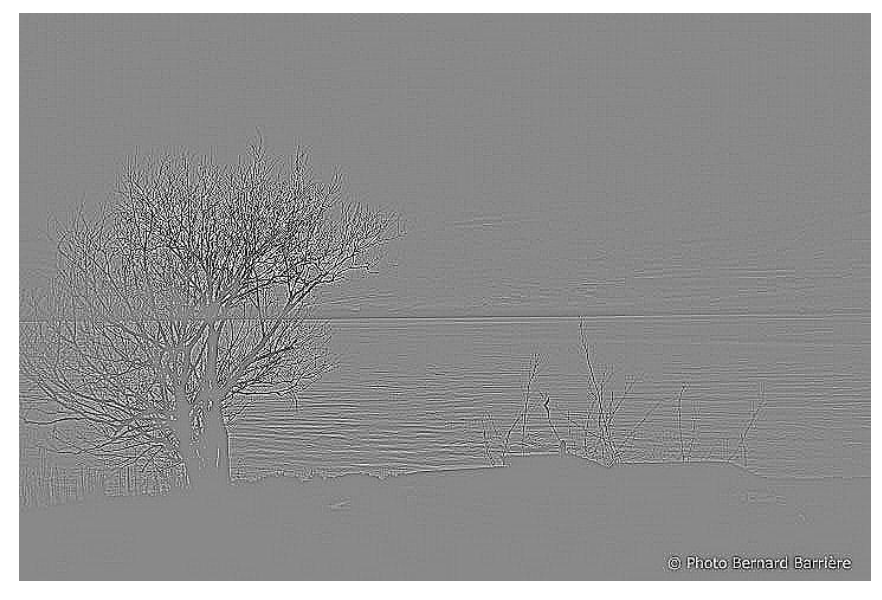

*|Filtre laplacien|*

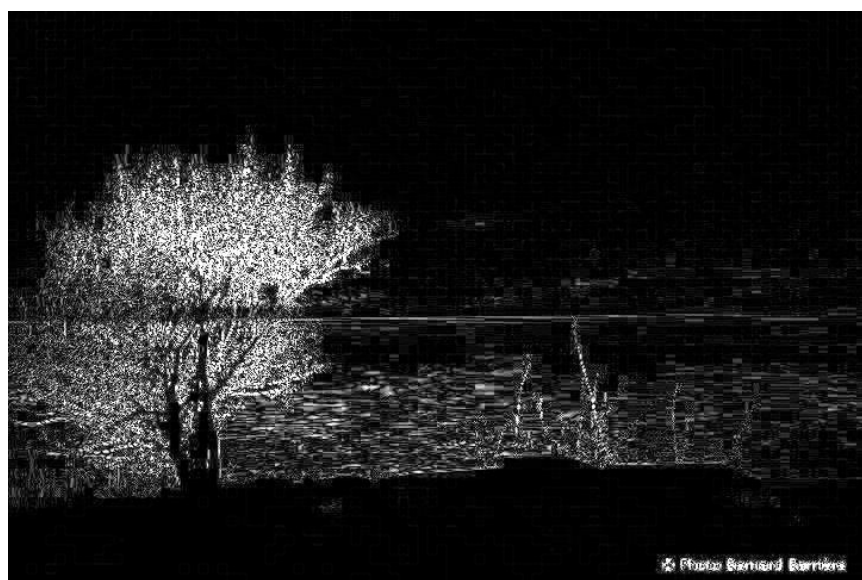

## *Comparaison entre f'(x) et f''(x)*

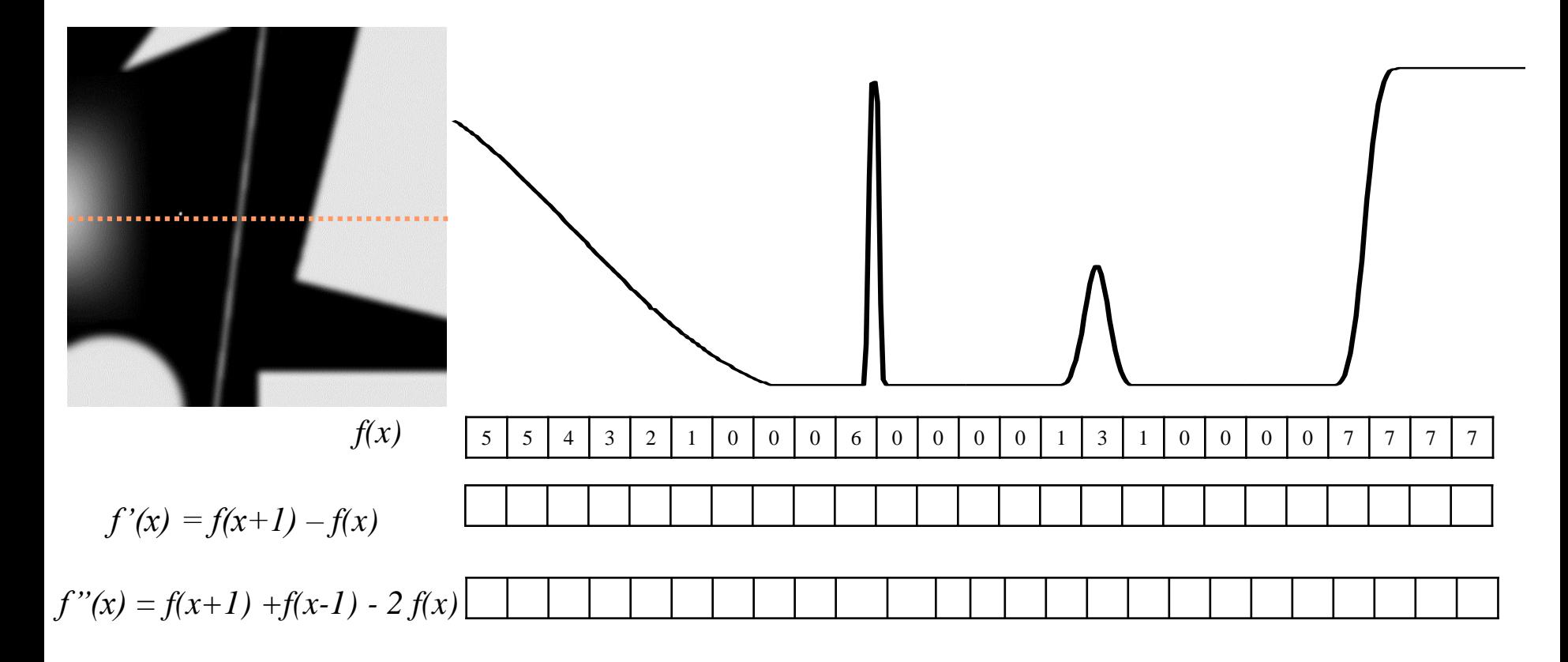

## *Comparaison entre f'(x) et f''(x)*

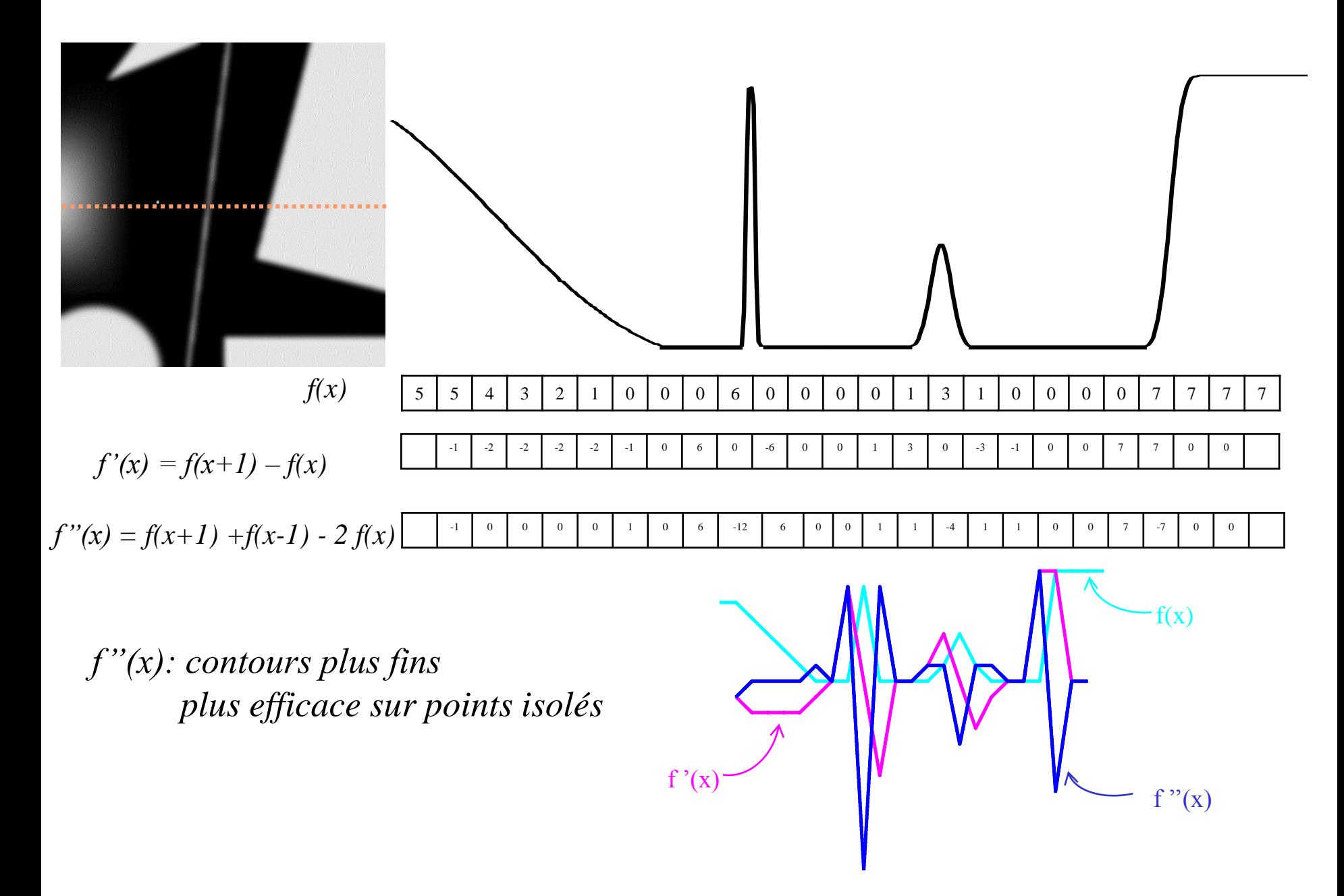